### 指定居宅介護支援事業所 管理者様 **「管理者要件に関する調査」へのご協力のお願い**

時下ますますご清栄のことと存じます。

本調査は、主任介護支援専門員である管理者の配置状況や、経過措置期間中における管理 者の主任介護支援専門員研修の修了見込み等について、すべての指定居宅介護支援事業所 の実態を把握し、今後の検討のための基礎資料として活用するために実施いたします。

ご多忙のところ誠に恐縮ではございますが、本調査の趣旨をご理解いただき、ご協力を賜りますよ うお願い申し上げます。

#### 令和4年 11月

### 厚生労働省 老健局 認知症施策・地域介護推進課 調査実施主体 株式会社三菱総合研究所

本調査は令和4年度老人保健健康増進等事業(老人保健事業推進費補助金) 「居宅介護支援および介護予防支援における令和3年度介護報酬改定の影響に関す る調査研究事業」として、厚生労働省より補助金を受け、株式会社三菱総合研究所が 実施いたします。

1

平成30年度介護報酬改定において、質の高いケアマネジメントの推進、人材育成の促進等の観点から、指定居宅介護支援事業所の管理者と して主任介護支援専門員を配置することが要件となりました。さらに、173回社会保障審議会介護給付費分科会において、「経過措置期限を一 部延長し、令和3年3月31日時点で主任ケアマネジャーでない者が管理者の事業所は、当該管理者が管理者である限り、管理者を主任ケアマ ネジャーとする要件の適用を令和9年3月31日まで猶予することが適当である。」ことが審議報告として、とりまとめられました。このため、今後の検 討に向け、令和2年度に引き続き、調査を実施いたします。

インターネットによるアンケート調査を行います。実施方法は次ページ以降をご参照ください。

お忙しいところ恐縮ですが、**令和4年12月27日(火)**までにご回答をお願いいたします。

**<お問い合わせ先>** 「管理者要件に関する調査」事務局 (株)三菱総合研究所 ヘルスケア&ウェルネス本部 介護・福祉グループ ■電話 : 0120-223-898 ※平日(土日・休日を除く) 9:30~17:30 ※お電話の際は、調査名をお知らせください。 ■メールアドレス : r4 chousa kanrisha@surece.co.jp なお、事務局業務の一部について、株式会社サーベイリサーチセンター及びエム・アール・アイ リサーチアソシエイツ株式会社に委託して おります。

# **必ずお読みください**

下記の事項について、必ずご確認ください。

- 本調杳でご回答いただいた内容 (以下、「回答データ」といいます) は、提出され たすべての事業所の回答データとともに統計的に処理され、**集計結果のみが公表** されます。
- 厚生労働省及び貴事業所を管轄する保険者等 (広域連合の構成市町村を含 む)では、個別の事業所が特定される形で、回答データを利用する場合がありま す。ただし、その場合も、個別の事業所が特定される形で、回答データが第三者 (厚生労働省及び貴事業所を管轄する保険者等を除く)に開示されたり、公表 されることはありません。

### **上記に同意の上、ご回答をお願い致します。ご回答いただいたことをもって、同意 をいただいたものとみなします。**

本調査に未回答の場合は、状況確認のため、調査期間中に保険者や調査事務局 からご連絡する場合があります。また、調査事務局から回答データについてお問合せす る可能性がございます。

# **「管理者要件に関する調査」 実施方法**

この調査は、事業所の管理者の方がご回答ください。

インターネットにより、調査用のWEBサイトにアクセスし、ご回答をお願いいたします。 実施手順は以下のとおりです。

- 1. 調査用サイトへのログイン
- 2. 調査項目へのご回答
- 3.回答内容の確認と提出
- 4.調査用サイトにアクセスできない場合の回答方法

☞詳細は次ページ以降をご参照ください。

調査用サイトにアクセスできない場合には、Excelファイル形式の調査票をメールで送 付いただくことが可能です。Excelファイル形式の調査票を用意しておりますので、お手 元にない場合には調査事務局までご連絡ください。また、Excelファイル形式の調査票 でのご回答も難しい場合につきましても、調査事務局までお問合せください。 回答方法はこの資料の10ページをお読みください。

## **1.1. ログイン**

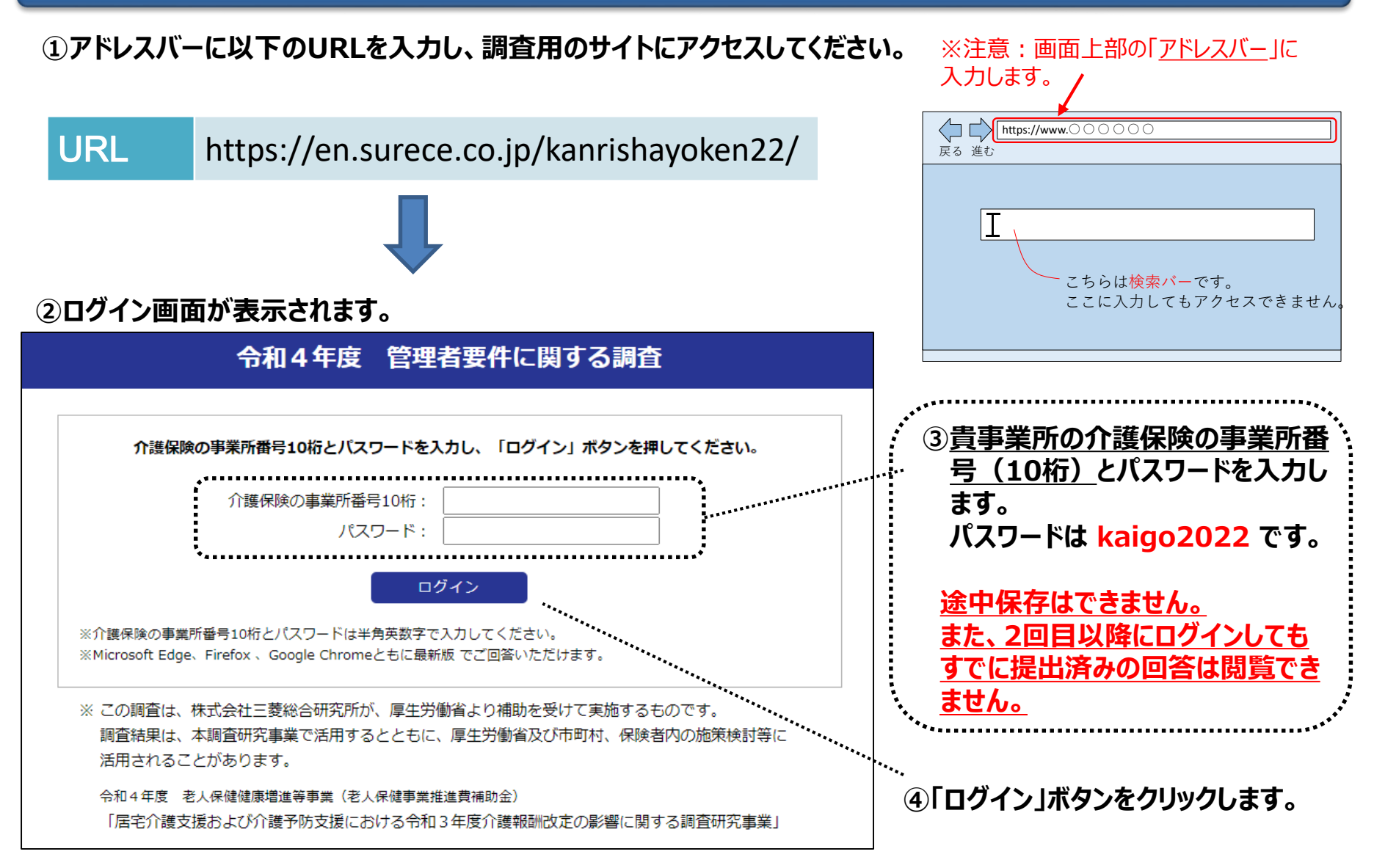

## **1.2. 資料のダウンロード・アンケート画面へのアクセス方法**

ログインすると下図のようなトップページが表示されます。上段の説明をお読みください。 必要に応じて、記入要領等の資料をダウンロードしてください。 **画面下部の「アンケートへ」をクリックするとアンケート回答画面が表示されます。**

#### 令和4年度 管理者要件に関する調査

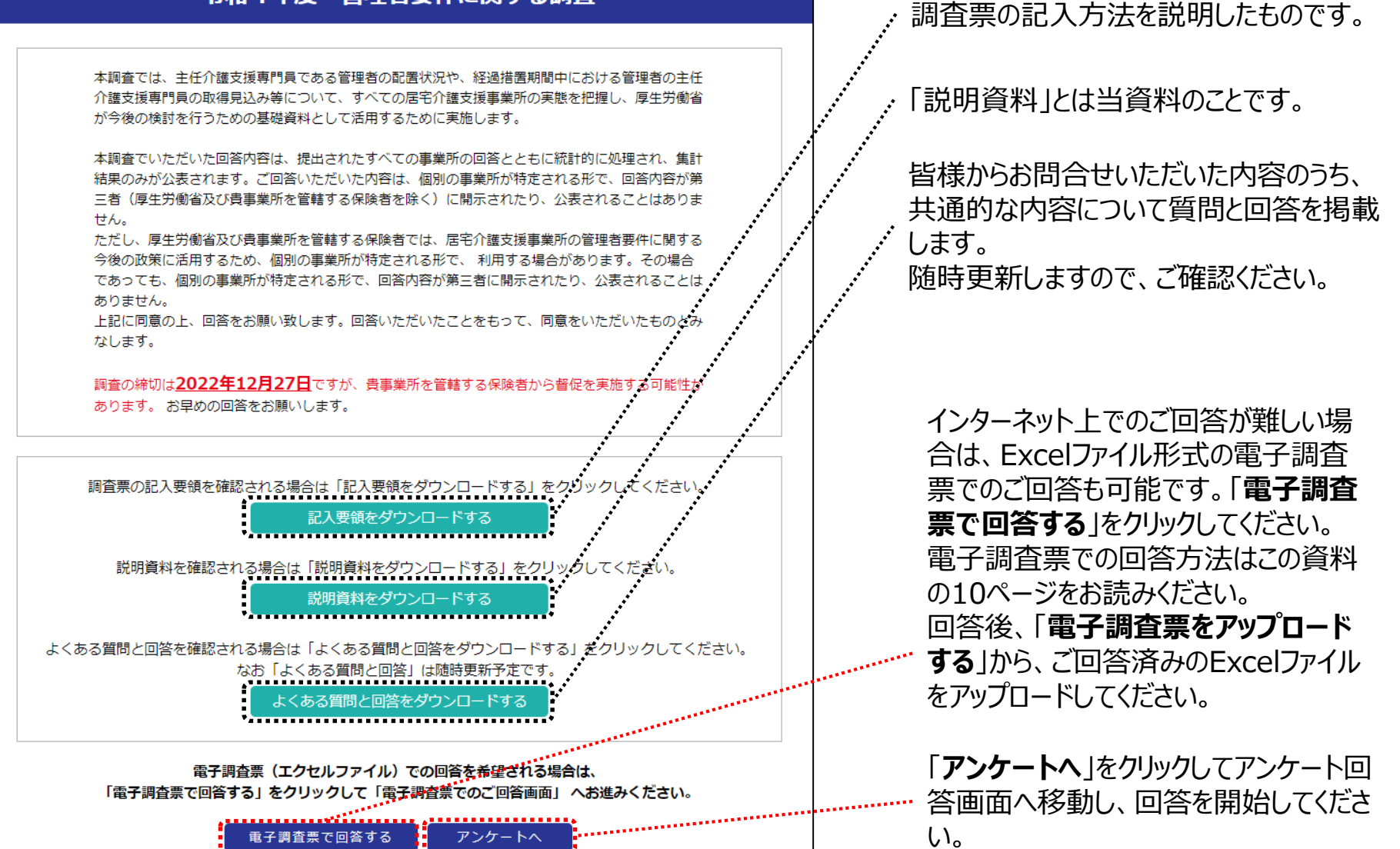

## **2.調査項目への回答①**

### 画面上の設問について、貴事業所の状況をご回答ください。回答後は「回答内容確認」を押してください。

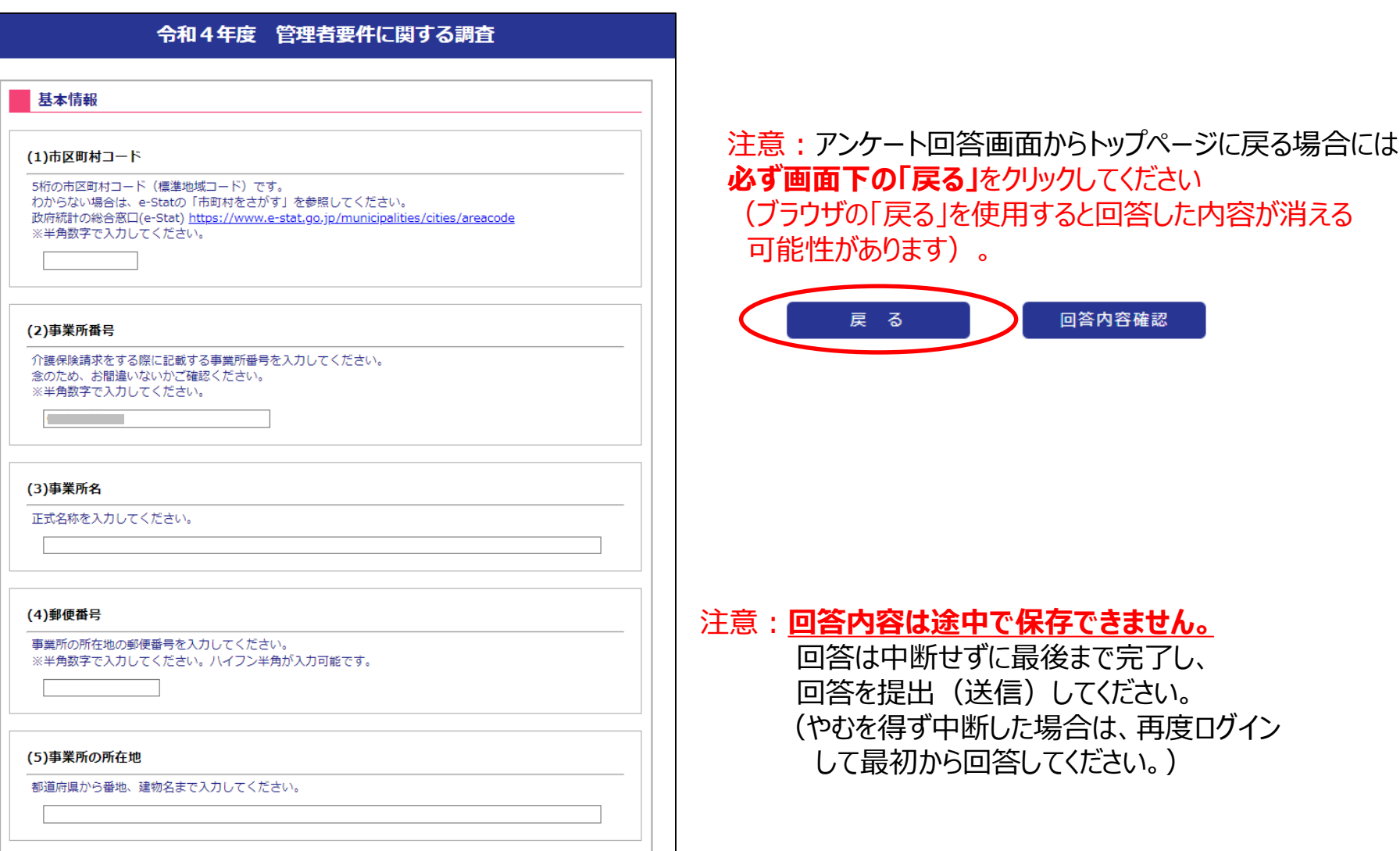

## **2.調査項目への回答②**

#### ご回答にあたっては、以下のようにお願いいたします。

・令和4年8月1日時点の状況をお答えください。利用者数については令和4年7月末日時点をお答えください。

- ・人数が0人の場合には、空欄とせず「0」を入力してください。
- ・職員については以下のご説明をご確認ください。

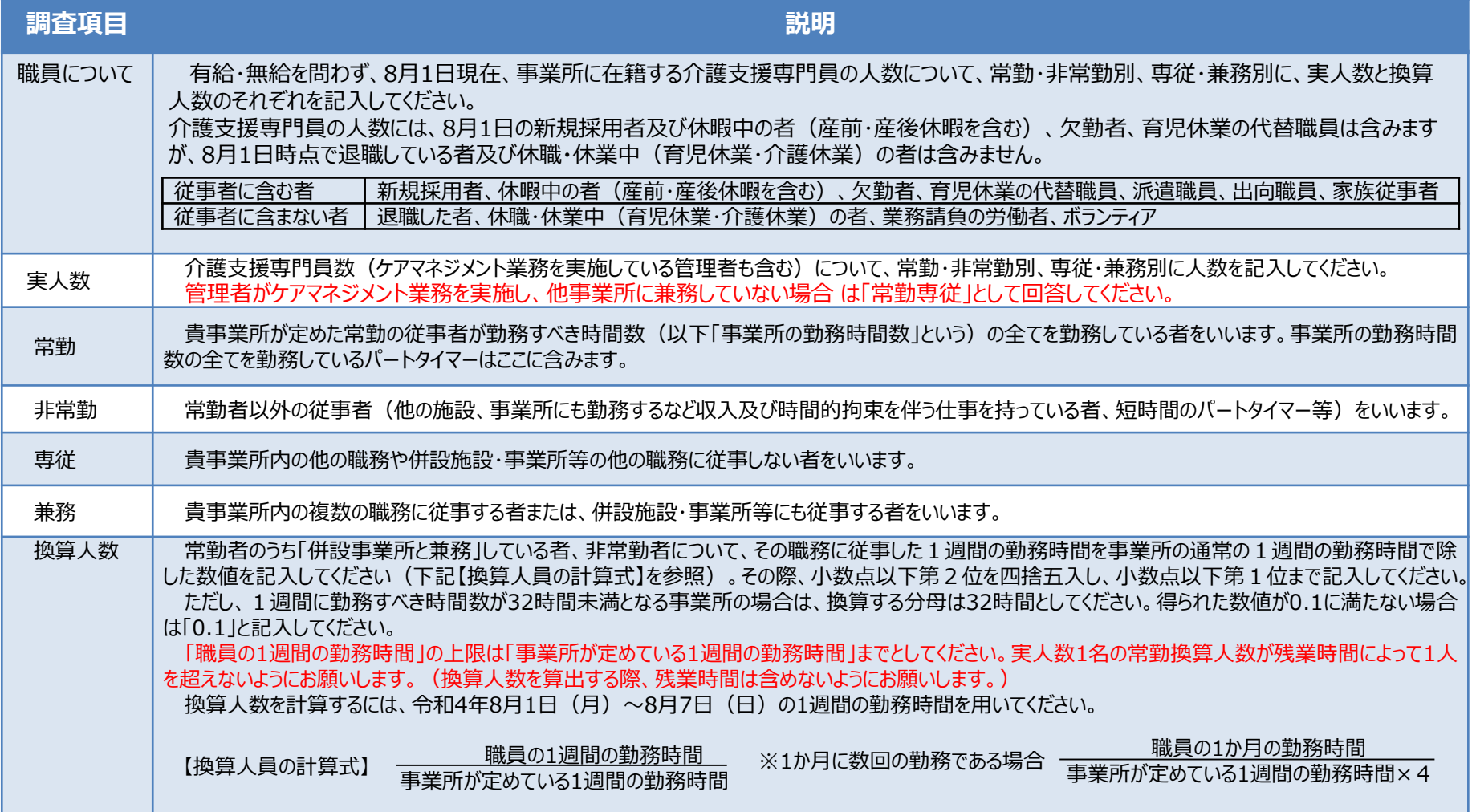

### **3.回答内容の確認と提出①**

回答が完了したら、「回答内容確認」ボタンをクリックしてください。 アンケート回答画面の下部に「回答内容確認」ボタンがあります。

回答内容が形式的にチェックされ、回答が空欄であったり、 数字に不整合があると、エラーメッセージが表示されます。 「閉じる」を押して該当箇所を確認ください。 (空欄の箇所は黄色で表示されます)

#### 戻 - る

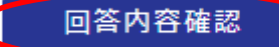

【エラーメッセージのイメージ】

『設問4(1) 介護支援専門員としての業務経験年数』 は必須です 『設問4(2) 保有資格』 は必須です 『設問4(3)主任介護支援専門員研修修了の有無』 は必須です

閉じる

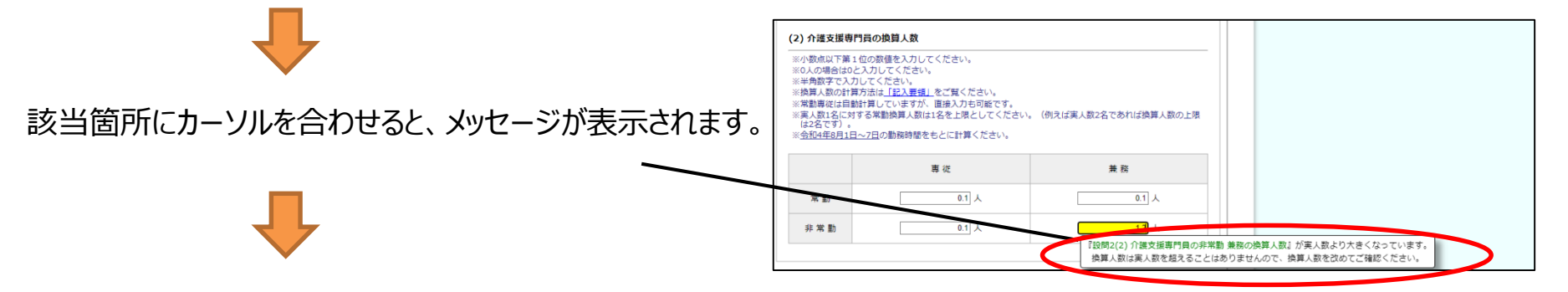

すべての修正を完了したら、「回答内容確認」ボタンをクリックしてください。

エラーがなければ、右のメッセージが表示されます。事業所番号を確認し、 誤りがなければ「はい」をクリックしてください。 「いいえ」をクリックすると回答画面に戻り、事業所番号の確認ができます。 (このメッセージは、事業所番号に誤りがなくても表示されます。)

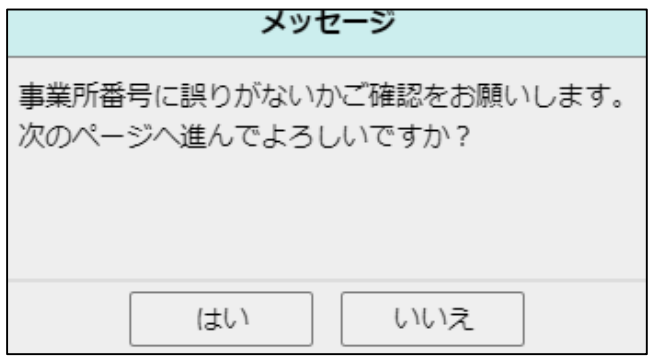

### **3.回答内容の確認と提出②**

令和4年度 管理者要件に関する調査 回答内容確認画面が表示されます。 回答内容を確認し、修正の必要がなければ 【回答内容確認画面】 必ず、「この内容で送信」をクリックしてください。 この内容でよろしければ、ページ下部の「この内容で送信」ボタン「この内容で送信」ボタンを押してください。 修正したい場合は「戻る」ボタンでアンケート画面に戻り、回答を修正してください。 基本情報 (1)市区町村コード **XXXXX** (2)事業所番号 **XXXXXXXXX** この内容でよろしければ、ページ下部の「この内容で送信」ボタンを押してください。 修正したい場合は「戻る」ボタンでアンケート画面に戻り、回答を修正してください。 この内容で送信 戻る 令和4年度 管理者要件に関する調査 提出が完了したら、この画面が表示されます(この画面が表 示されるまでは提出は完了していません)。 この画面が表示された後に、タブまたはブラウザを閉じてください。 回答データは正常に送信されました。 ご協力ありがとうございました。

### ※**提出後は、回答内容を修正することはできません。**

**修正が必要な場合には、再度ログインし、最初から回答し直して、再度「送信」ください。** 複数の回答をいただいた場合、特にご連絡がなければ最も新しい時点の回答を貴事業所からの回答とします。 (それ以前の回答は調査事務局にて削除いたします)

## **4.調査用サイトにアクセスできない場合の回答方法:電子メールによる方法**

1.保険者より案内されたExcelの調査票を開き、調査項目にご回答ください。 調査票がお手元にない場合には、調査事務局まで、電子メールにてご連絡ください。 回答に際しては、この資料の7ページの「2.調査項目への回答②」のご説明をお読みください。

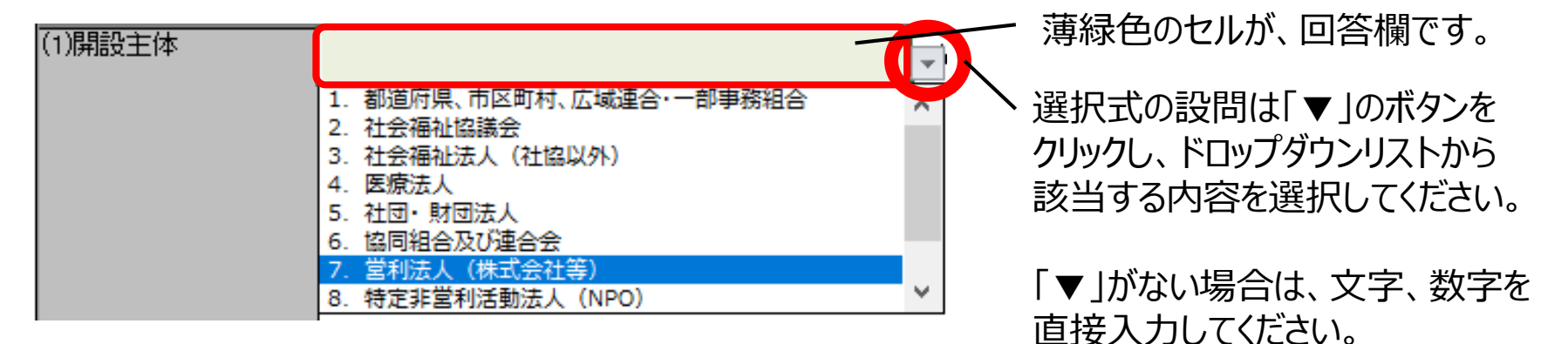

2.回答後、回答内容を保存してください。

ファイル名は「都道府県」「市区町村」「事業所名」が含まれるようにしてください。 例 : ●●県 ●●市 ●●事業所.xlsx

3.下記のメールアドレス宛に、回答済みのExcelファイルを添付してお送りください。

**r4\_chousa\_kanrisha@surece.co.jp**

調査用サイトにアクセスできず、電子メールによる方法でのご回答も難しい場合は、 調査事務局までお問合せください。

## **調査に関するお問い合わせ先**

調査の実施方法や記入内容等についてご不明な点などがありましたら、下記の調査事務局まで お問合せください。

## 「管理者要件に関する調査」事務局

調査事務局 株式会社三菱総合研究所 ヘルスケア&ウェルネス本部 介護・福祉グループ

> なお、事務局業務の一部について、株式会社サーベイリサーチセンター及び エム・アール・アイ リサーチアソシエイツ株式会社に委託しております。

事業名:令和4年度 老人保健健康増進等事業(老人保健事業推進費補助金) 「居宅介護支援および介護予防支援における令和3年度介護報酬改定の影響に関する 調査研究事業」

■電話:0120-223-898 ※平日(土日・休日を除く) 9:30~17:30 ※お電話の際は、調査名(管理者要件に関する調査)をお知らせください

■メールアドレス : r4\_chousa\_kanrisha@surece.co.jp